## SAP ABAP table E1BP\_FTR\_COND\_DETAIL {BAPI Structure: Display Condition Details}

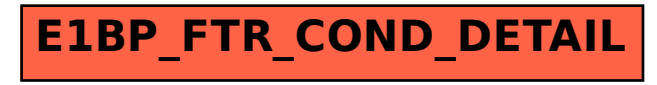